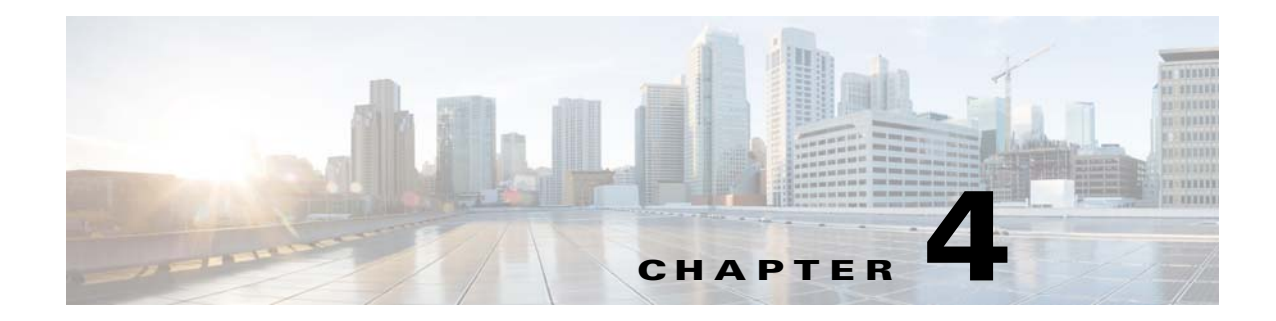

# **Application Programming Interface Data Types**

**Published: August 30, 2014,** 

# **Introduction**

This chapter describes the API data types used in the Cisco Service Control Engine (SCE) Subscriber application programming interface (API).

- **•** [Subscriber ID, page 4-1](#page-0-0)
- **•** [Network ID Mappings, page 4-2](#page-1-0)
- **•** [Cisco SCA BB Subscriber Policy Profile, page 4-5](#page-4-0)
- **•** [Subscriber Quota, page 4-6](#page-5-0)
- **•** [Extended Attributes, page 4-9](#page-8-0)
- **•** [Bulk Operations Data Types, page 4-10](#page-9-0)
- **•** [Virtual Link Data Types, page 4-19](#page-18-0)

# <span id="page-0-0"></span>**Subscriber ID**

 $\mathbf I$ 

Most methods of the Cisco SCE Subscriber APIs require the subscriber ID as an input parameter. The Subscriber ID is a string representing a subscriber name or a content manager MAC address. This section lists the formatting rules for a subscriber ID.

The subscriber name is *case-sensitive*. It can contain up to 64 characters, which include all printable characters with an ASCII code from 32 through 126 (inclusive); except for 34 ("), 39 ('), and 96 (`).

The following examples present valid subscriber names:

```
String subID1="john";
String subID2="john@yahoo.com";
```
# <span id="page-1-0"></span>**Network ID Mappings**

A Network ID is a network identifier that the Cisco SCE device associates with a specific subscriber record. A typical example of a network ID mapping is an IP address. Currently, the Cisco SCE supports mappings to an IP address, IP range, private IP address over VLAN, private IP range over VLAN, and VLAN.

The network ID class represents various types of subscriber network identification.

The API supports the following subscriber mapping types:

- **•** IP addresses or IP ranges
- **•** Private IP addresses or private IP ranges over VLAN
- **•** VLAN mappings
- **•** (Starting from Cisco Service Control Subscriber Manager, Release 3.8.5) IPv6 address

When using subscriber operations that involve network ID, the caller is requested to provide a NetworkID parameter.

NetworkID class constructors are defined as follows:

```
public NetworkID(String mapping,short mappingType) throws Exception
public NetworkID(String[] mappings,short[] mappingTypes) throws Exception
```
Parameters of the NetworkID constructors are:

- **•** java.lang.String mapping identifier or array of mapping identifiers
- **•** Short mapping type or array of mapping types

When passing arrays, the mapping types array must contain either the same number of elements as the mappings array or a single element:

**•** Use NetworkID.TYPE\_IP, NetworkID.TYPE\_IPV6, or NetworkID.TYPE\_VPN constants if the array contains more than one element.

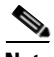

**Note** The NetworkID.TYPE\_VLAN and NetworkID.ALL\_VLAN\_MAPPINGS constants are deprecated. Use the NetworkID.TYPE\_VPN and NetworkID.ALL\_VPN\_MAPPINGS constants instead.

- **•** Use one of the following mappings when a single array element is used:
	- **–** NetworkID.ALL\_IP\_MAPPINGS
	- **–** NetworkID.ALL\_IPV6\_MAPPINGS
	- **–** NetworkID.ALL\_VLAN\_MAPPINGS

# <span id="page-2-0"></span>**Specifying IP Address Mapping**

The string format of an IP address is the common decimal notation:

IP-Address=[0-255].[0-255].[0-255].[0-255]

### **Example**

**•** 216.109.118.66

The mapping type of an IP address is provided in the NetworkID class:

com.scms.common.NetworkID.TYPE\_IP:

com.scms.common.NetworkID.ALL\_IP\_MAPPINGS specifies that all the entries in the mapping identifiers array are IP mappings.

# <span id="page-2-1"></span>**Specifying IP Range Mapping**

The string format of an IP range is an IP address in decimal notation and a decimal specifying the number of **one**s in a bit mask:

```
IP-Range=[0-255].[0-255].[0-255].[0-255]/[0-32]
```
### **Examples**

- **•** 10.1.1.10/32 is an IP range with a complete mask, that is, a regular IP address.
- 10.1.1.0/24 is an IP range with a 24-bit mask, that is, all the addresses in the range 10.1.1.0 through 10.1.1.255.

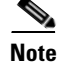

**Note** The mapping type of an IP Range is identical to the mapping type of the IP address.

# **Specifying Private IP Address or Private IP Range over VLAN Mapping**

The string format of an IP address and an IP range are described in the ["Specifying IP Address Mapping"](#page-2-0)  [section on page 4-3](#page-2-0) and the ["Specifying IP Range Mapping" section on page 4-3.](#page-2-1) When the network ID mapping uses an IP address or range over VLAN, the string format includes the VLAN number.

### **Examples**

- **•** 10.1.1.10@1 is an IP address over VLAN1.
- **•** 10.1.1.0/24@2 is an IP range with a 24-bit mask, that is, all the addresses in the range 10.1.1.0 through 10.1.1.255 over VLAN2.

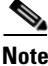

I

**Note** The mapping type of an IP address or IP range over VLAN is identical to the mapping type of the IP address.

# **Specifying VLAN Tag Mapping**

The string format for VLAN tag mapping is a decimal number in the range from 2 to 2046.

The com.scms.common.NetworkID class provides the VLAN mapping type:

- **•** Mapping type of an IP address is provided in the class Network ID: com.scms.common.NetworkID.TYPE\_VPN:
- **•** com.scms.common.NetworkID.ALL\_VLAN\_MAPPINGS specifies that all the entries in the mapping identifiers array are VLAN mappings.

# **Specifying IPv6 Address Mapping**

The string format for IPv6 address mapping is a hexadecimal string that follows the RFC 2373 standard.

#### **Example**

2005:1:2:23::/64

The mapping type of an IP address is provided in the NetworkID class:

com.scms.common.NetworkID.TYPE\_IPV6:

com.scms.common.NetworkID.ALL\_IPV6\_MAPPINGS specifies that all the entries in the array of mapping identifiers are IPv6 mappings.

# **Network ID Mapping Examples**

The following is a list of sample network ID mappings:

- The following example constructs a NetworkID with a single IP address: NetworkID nid = new NetworkID("1.1.1.1",NetworkID.TYPE\_IP)
- The following example constructs a NetworkID with a range of IP addresses: NetworkID nid = new NetworkID("1.1.1.1/24", NetworkID.TYPE\_IP)
- **•** The following example constructs a NetworkID with multiple IP addresses: NetworkID nid = new NetworkID(new String[]{"1.1.1.1","2.2.2.2","3.3.3.3"}, NetworkID.ALL\_IP\_MAPPINGS)
- The following example constructs a NetworkID with a single IPv6 address: NetworkID nid = new NetworkID("4faf:f0ff:ddde:1234::/64", NetworkID.TYPE\_IPV6 )
- **•** The following example constructs a NetworkID with a range of IPv6 addresses: NetworkID nid = new NetworkID("4faf:f0ff:ddde:1234::/48", NetworkID.TYPE\_IPV6)
- **•** The following example constructs a NetworkID with multiple IPv6 addresses: NetworkID nid = new NetworkID(new

```
String[]{"4faf:f0ff:ddde:1234::/64","2005:1:2:23::/64"}, NetworkID.ALL_IPV6_MAPPINGS)
```
• The following example constructs a NetworkID with a single VLAN address: NetworkID nid = new NetworkID("23",NetworkID.TYPE\_VPN)

# <span id="page-4-0"></span>**Cisco SCA BB Subscriber Policy Profile**

The Policy Profile presents the subscriber policy information. A policy profile has two main parts. The policy package identifies a statically defined policy and a set of subscriber policy properties that can be dynamic. The package ID identifies the policy package. Most of the rules enforced on the subscriber traffic are derived from the package ID.

Subscriber policy property in Cisco SCA BB is a key-value pair that affects the way the Cisco SCE analyzes and reacts to network traffic generated by the subscriber.

The Cisco SCA BB supports the subscriber properties packageId, monitor, upVlinkId, and downVlinkId. For a description of the subscriber properties, see the *[Cisco Service Control Application for Broadband](http://www.cisco.com/en/US/docs/cable/serv_exch/serv_control/broadband_app/rel40x/scabbug/scabbug.html)  [User Guide](http://www.cisco.com/en/US/docs/cable/serv_exch/serv_control/broadband_app/rel40x/scabbug/scabbug.html)*.

# **PolicyProfile Class**

The API provides a PolicyProfile class to format subscriber policy profiles that the API requires to operate.

The following method constructs the PolicyProfile class based on the array of policy properties:

public PolicyProfile(String[] policy)

The encoding of each string within the array must be as follows:

property\_name=property\_value

The following method enables you to add a policy property to the profile:

public void addPolicyProperty(String policyProperty)

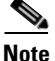

I

**Note** This method is not optimized for performance. To optimize performance, use the PolicyProfile constructor.

#### **Example**

PolicyProfile pp = new PolicyProfile(new String[]{"packageId=22", "monitor=1"})

# <span id="page-5-0"></span>**Subscriber Quota**

To provision subscriber quotas in Cisco SCA BB, you define quota buckets. Each subscriber has 16 buckets. You define each bucket for volume or sessions. When a subscriber uses a particular service, the volume or number of sessions consumed is subtracted from one of the buckets.

Use the SCA BB Console to create a general policy definition, which specifies which bucket to use for each service. Volume consumption is measured in ubits of Layer 3 kilobytes. The number of sessions determines the consumption of session buckets. For example, it is possible to specify that the browsing and e-mail services consume quota from Bucket 1, P2P service consumes quota from Bucket 2, and that all other services are not bound to any particular bucket.

A quota bucket has the following components:

- **•** Bucket ID—Unique identifier of the bucket **(string)** as specified by the predefined policy. Valid values are numbers in the range 1 to 16
- **•** Bucket value—Quota bucket value **(**long**)**

Quota operation dynamically modifies the quota buckets for a subscriber. There are two types of quota operations:

- ADD\_QUOTA\_OPERATION—Adds the new quota value to the current value of the bucket residing on the Cisco SCE platform
- SET QUOTA OPERATION—Replaces the value of the quota bucket residing on the Cisco SCE platform with the new value

### **Examples**

Current subscriber quota values at the Cisco SCE are as shown in [Figure 4-1](#page-5-1).

#### <span id="page-5-1"></span>*Figure 4-1 Subscriber Quota - Current Values*

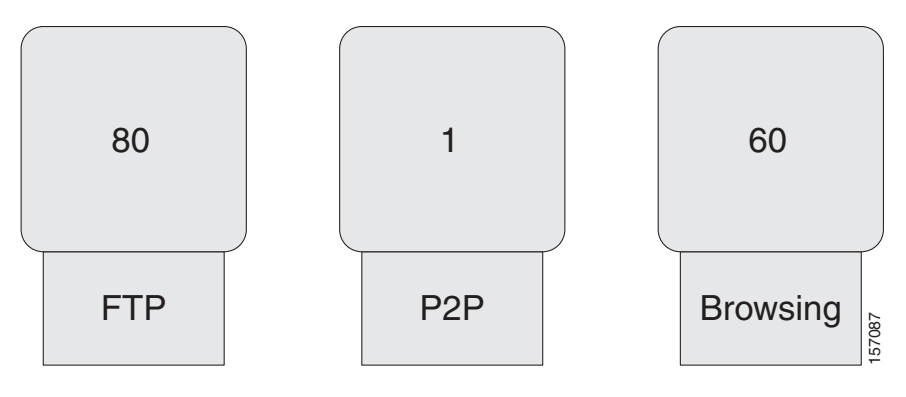

[Figure 4-2](#page-6-0) shows the application of actions to the existing quota.

<span id="page-6-0"></span>*Figure 4-2 Subscriber Quota - Actions to Apply*

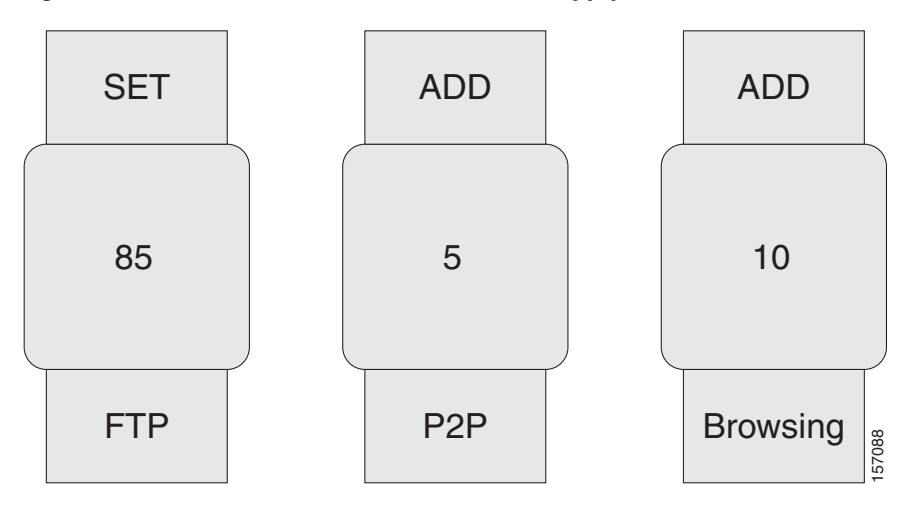

After performing the quota actions, the result is as shown in [Figure 4-3](#page-6-1).

### <span id="page-6-1"></span>*Figure 4-3 Subscriber Quota - Results*

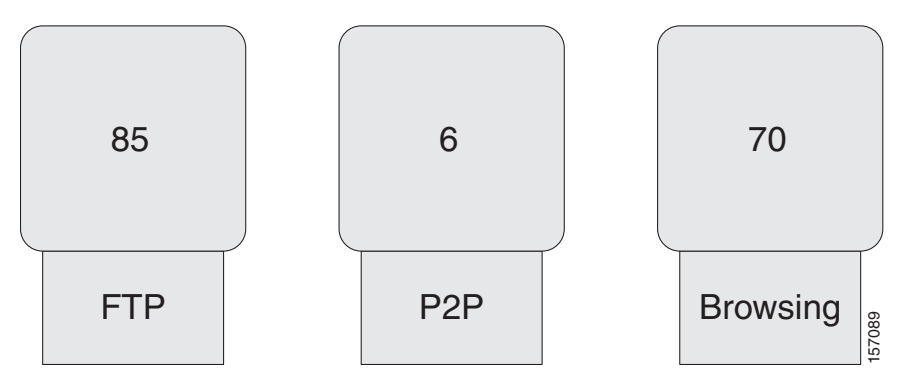

For additional information about subscriber quota, see the *[Cisco Service Control Application for](http://www.cisco.com/en/US/docs/cable/serv_exch/serv_control/broadband_app/rel40x/scabbug/scabbug.html)  [Broadband User Guide](http://www.cisco.com/en/US/docs/cable/serv_exch/serv_control/broadband_app/rel40x/scabbug/scabbug.html)*.

The following sections describe the classes the API provides for operations that include the subscriber quota management operations:

- **•** [SCAS\\_BB\\_Quota, page 4-7](#page-6-2)
- **•** [SCAS\\_BB\\_QuotaOperation, page 4-8](#page-7-0)

## <span id="page-6-2"></span>**SCAS\_BB\_Quota**

 $\mathbf I$ 

The SCAS\_BB\_Quota class implements the Quota interface, which the QuotaListenerEx interface uses in all callback functions. See the "QuotaListenerEx Interface Class" section on page 5-19.

The following method constructs SCAS\_BB\_Quota based on the array of IDs and values:

public SCAS\_BB\_Quota (String[] bucketIDs, long[] bucketValues)

The following method constructs the SCAS\_BB\_Quota based on the array of IDs and values, the profile ID, the reason, and the time stamp:

```
public SCAS_BB_Quota (String[] bucketIDs,
                        long[] bucketValues,
                        int quotaProfileId,
                        int reason,
                        long timestamp)
```
The following method retrieves quota bucket IDs:

public String[] getBucketIDs()

The following method retrieves quota buckets values:

```
public long[] getBucketValues()
```
The quotaProfileId parameter identifies the quota profile, which is the package ID. The following method retrieves the quota profile ID:

public int getQuotaProfileId()

The reason parameter is relevant only for quota status events and has three possible values:

- **•** 0—Configured time was reached, for example, every 2 minutes
- **•** 1—A subscriber logout triggered a quota status event
- **•** 2—A package change triggered a quota status event

The following method retrieves the reason:

public int getReason()

The timestamp parameter contains the time (in the Cisco SCE) when the event was generated. It is calculated as the number of seconds from January 1, 1970 00:00 GMT.

The following method retrieves the time stamp:

```
public long getTimestamp()
```
## <span id="page-7-0"></span>**SCAS\_BB\_QuotaOperation**

The SCAS\_BB\_QuotaOperation class implements the QuotaOperation interface, which is used for subscriber provisioning operations that include the subscribers quota, such as login operations (see the "Login Operation" section on page 5-30) and update quota operations (see the "quotaUpdate Operation" section on page 5-41).

The following method constructs the SCAS\_BB\_QuotaOperation based on the array of IDs, values, and actions:

```
public SCAS_BB_QuotaOperation (String[] IDs,
                                 long[] values,
                                 short[] actions)
```
The following method retrieves the quota bucket IDs:

public String[] getBucketIDs()

The following method retrieves the quota bucket values:

public long[] getBucketValues()

The following method retrieves the quota bucket actions:

```
public short[] getBucketActions()
```
# <span id="page-8-0"></span>**Extended Attributes**

The Extended Attributes class represents the data structure of extended attributes associated with a subscriber. Extended attributes can be Vendor Specific Attributes (VSA) or other attributes in RADIUS or other IP packets. The Cisco SCE Subscriber API sends extracted extended, attributes during the subscriber login and bulk login operations, both in Push and Pull Mode.

The following constructor is used for the esa object:

```
ExtendedAttributes(long[] esaCodeArr,
                                 long[] vendorIdArr,
                                 byte[] esaDataTypeArr,
                                 java.lang.String[] esaDataArr)
```
### **Parameters**

The extendend attributes parameters are as follows:

- esaCodeArr—Code or attribute ID of the extended attributes.
- **•** vendorIdArr—Vendor ID of the extended attributes. If non-VSA, this value is zero (0).
- **•** esaDataTypeArr—Data type of the extended attributes, which can be one of the following types: INTEGER, IP\_ADDRESS, STRING, or OCTET\_STRING.
- **•** esaDataArr—Actual data for the specific extended attributes.

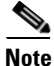

I

Note Only the Cisco SCE 8000 platform supports the Extended Attributes class.

# <span id="page-9-0"></span>**Bulk Operations Data Types**

Use bulk classes and operations when performing the same method for many subscribers, each of which has its own parameters. The API provides the bulk classes for result handling of bulk operations and for bulk indications from the Cisco SCE. The bulk classes are passed to the bulk methods such as loginBulk and logoutBulk.

Consider the following details when using the bulk operations:

- **•** All bulk classes are inherited from the common BulkBase class.
- **•** Because of the memory constraints of the Cisco SCE, the bulk size is limited to a maximum of 100 entries.

## **Bulk Iterator**

The BulkBase class provides an iterator to view the data contained in the bulk.

The following is the syntax for the Bulk Iterator:

```
Iterator getIterator()
```
You can use this iterator for iterations over the bulks received from the Cisco SCE in various indications (for example, logoutBulkIndication and loginPullBulkResponseIndication) or for inspecting the data you provided to various operations when an operation fails.

The iterator provides the following methods for data retrieval:

```
public Object next()
public boolean hasNext()
```
The next() method returns a SubscriberData object.

The SubscriberData class retrieves the information of a single subscriber contained within the bulk.

## **SubscriberData**

The SubscriberData class represents all the operations that can be performed on a specific subscriber. The SubscriberData class contains the following methods for retrieving information:

```
public String getSubscriberID()
public String getAnonymousID()
public String[] getMappings()
public short[] getTypes()
public boolean getAdditiveFlag()
```
The following sections describe various bulk data types that are available for different API operations.

## **Login\_BULK Class**

The Login\_BULK class represents the bulk of subscribers and it includes all the data required for the loginBulk operation:

Ι

- **•** [Constructor, page 4-11](#page-10-0)
- **•** [addBulkEntry Method, page 4-11](#page-10-1)
- **•** [Examples, page 4-12](#page-11-0)

### <span id="page-10-0"></span>**Constructor**

To construct the Login\_BULK class filled with the data, use the following constructor:

```
public Login_BULK(String[] subscriberIDs,
                   NetworkID[] networkIDs,
                   boolean[] additive,
                   PolicyProfile[] policy,
                    QuotaOperation[] quota)
```
To support extended attributes in the Login\_BULK class, a new parameter was added to the constructor starting in Cisco SCE Subscriber, Release 3.6.5:

```
public Login_BULK(String[] subscriberIDs,
                    NetworkID[] networkIDs,
                    boolean[] additive,
                    PolicyProfile[] policy,
                    QuotaOperation[] quota,
                    ExtendedAttributes[] esa)
```
To construct an empty Login\_BULK class, use the following method:

```
public Login_BULK()
```
#### **Parameters**

The Login\_BULK class parameters are as follows:

- **•** subscriberIDs—Unique ID of the subscriber. For a description of the subscriber ID format, see the ["Subscriber ID" section on page 4-1](#page-0-0).
- networkIDs—Network identifier of the subscriber. For more information, see the "Network ID [Mappings" section on page 4-2.](#page-1-0)
- additive—If this parameter is set to TRUE, the specified networkID is added to the existing networkIDs of the subscriber. Otherwise, the specified networkID replaces the existing networkIDs.
- policy—Policy profile of the subscriber. For more information, see the "Cisco SCA BB Subscriber [Policy Profile" section on page 4-5.](#page-4-0)
- quota—Quota of the subscriber. For more information, see the "Subscriber Quota" section on [page 4-6](#page-5-0).
- **•** esa—Extended attributes associated with the subscriber and passed in the login operation.

### <span id="page-10-1"></span>**addBulkEntry Method**

To add entries to the bulk, use the following method:

```
public void addBulkEntry(String subscriberID,
                           NetworkID networkID,
                           boolean networkIdAdditive,
                           PolicyProfile policy,
                           QuotaOperation quota)
```
To support extended attributes in the addBulkEntry class, a new parameter was added to the constructor starting in Cisco SCE Subscriber, Release 3.6.5:

```
public void addBulkEntry(String subscriberID,
                           NetworkID networkID,
                           boolean networkIdAdditive,
                           PolicyProfile policy,
```
 QuotaOperation quota, ExtendedAttributes esa)

### **Parameters**

The addBulkEntry method parameters are as follows:

- subscriberID—Unique ID of the subscriber. For a description of the subscriber ID format, see the ["Subscriber ID" section on page 4-1.](#page-0-0)
- **•** networkID—Network identifier of the subscriber. See the ["Network ID Mappings" section on](#page-1-0)  [page 4-2.](#page-1-0)
- networkIdAdditive—If you set this parameter to TRUE, the supplied NetworkID is added to the existing networkIDs of the subscriber. Otherwise, the supplied networkID replaces the existing networkIDs.
- policy—Policy profile of the subscriber. See the "Cisco SCA BB Subscriber Policy Profile" section [on page 4-5.](#page-4-0)
- **•** quota—Quota of the subscriber. See the ["Subscriber Quota" section on page 4-6.](#page-5-0)
- **•** esa—Extended attributes associated with the subscriber and passed in the login operation.

### <span id="page-11-0"></span>**Examples**

- **•** [Login\\_BULK Object Usage, page 4-12](#page-11-1)
- [Manipulating Login\\_BULK, page 4-13](#page-12-0)

#### <span id="page-11-1"></span>**Login\_BULK Object Usage**

```
// Prepare all data for the bulk construction
String[] names = new String[5];
NetworkID[] mappings = new NetworkID[5];
boolean[] additive = new boolean[5];
PolicyProfile[] policy = new PolicyProfile[5];
for (int i=0; i<5; i++){
   names[i]="sub-"+i;mappings[i] = new NetworkID("1.1.1." +i, NetworkID.TYPE_IP); additive[i] = true;
    policy[i] = new PolicyProfile(new String[]{"packageId="+(i+1)});
}
// construct the bulk object
Login_BULK bulk = new Login_BULK(names,mappings,additive,policy,null);
// Now it can be used in loginBulk operation
sceApi.loginBulk(bulk,null);
```
#### <span id="page-12-0"></span>**Manipulating Login\_BULK**

```
// Construct the empty bulk
Login_BULK bulk = new Login_BULK ();
// Fill the bulk using addBulkEntry method:
for (int i=0; i<20; i++){
     String name ="sub_"+i;
    NetworkID mappings = new NetworkID(i+1);
     boolean additive = true;
     PolicyProfile policy = new PolicyProfile(new String[]{"packageId="+(i+1)});
     QuotaOperation quota = new SCAS_BB_QuotaOperation(
            new String[]{"1","2","3"},
            new long[]{80,80,0}
            new short[]{SCAS_BB_QuotaOperation.ADD_QUOTA_OPERATION,
                        SCAS_BB_QuotaOperation.ADD_QUOTA_OPERATION,
                        SCAS_BB_QuotaOperation.SET_QUOTA_OPERATION});
     bulk.addBulkEntry(name,mappings,additive,policy,quota);
}
// Now it can be used in loginBulk operation
sceApi.loginBulk(bulk,null);
```
## **SubscriberID\_BULK Class**

The logoutBulkIndication callback function, which requires you to enter only subscriber IDs, uses the SubscriberID\_BULK class. See the "logoutBulkIndication Callback Method" section on page 5-19.

- [Constructors, page 4-13](#page-12-1)
- [addBulkEntry Method, page 4-13](#page-12-2)

### <span id="page-12-1"></span>**Constructors**

To construct SubscriberID\_BULK with subscriber IDs data, use the following constructor:

public SubscriberID\_BULK(String[] subscriberIDs)

To construct an empty SubscriberID\_BULK, use the following method:

public SubscriberID\_BULK()

#### **Parameter**

subscriberID—Unique ID of the subscriber. For a description of the subscriber ID format, see the ["Subscriber ID" section on page 4-1](#page-0-0).

### <span id="page-12-2"></span>**addBulkEntry Method**

I

To add entries to the SubscriberID bulk, use the following method:

addBulkEntry(String subscriberID)

#### **Parameter**

subscriberID—Unique ID of the subscriber. For a description of the subscriber ID format, see the ["Subscriber ID" section on page 4-1](#page-0-0).

## **NetworkAndSubscriberID\_BULK Class**

Use the NetworkAndSubscriberID\_BULK class in bulk operations that require subscriber IDs and NetworkIDs:

- getSubscribersBulkResponse callback (see the "LoginPullListener Interface Class" section on page 5-15)
- logoutBulk operation (see the "logoutBulk Operation" section on page 5-36)
- networkIDUpdateBulk operation (see the "networkIdUpdateBulk Operation" section on page 5-39)

### **Constructors**

To construct NetworkAndSubscriberID\_BULK with the subscriberID and networkID data, use the following constructor:

public NetworkAndSubscriberID\_BULK(String[] subscriberIDs, NetworkID[] networkIDs, boolean[] netIdAdditive)

To construct an empty NetworkAndSubscriberID\_BULK, use the following method:

public NetworkAndSubscriberID\_BULK()

#### **Parameters**

The NetworkAndSubscriberID\_BULK class parameters are as follows:

- subscriberID—Unique ID of the subscriber. For a description of the subscriber ID format, see the ["Subscriber ID" section on page 4-1.](#page-0-0)
- networkID—Network identifier of the subscriber. See the "Network ID Mappings" section on [page 4-2.](#page-1-0)
- networkIDAdditive—If this parameter is set to TRUE, the supplied NetworkID is added to the existing networkIDs of the subscriber. Otherwise, the supplied networkID replaces the existing networkIDs.

### **addBulkEntry Method**

To add entries to the bulk, use the following method:

```
addBulkEntry(String subscriberID,
              NetworkID networkID,
              boolean netIdAdditive)
```
### **Parameters**

The addBulkEntry method parameters are as follows:

- **•** subscriberID—Unique ID of the subscriber. For a description of the subscriber ID format, see the ["Subscriber ID" section on page 4-1.](#page-0-0)
- networkID—Network identifier of the subscriber. See the "Network ID Mappings" section on [page 4-2.](#page-1-0)
- **•** networkIDAdditive—If this parameter is set to **TRUE**, the supplied NetworkID is added to the existing networkIDs of the subscriber. Otherwise, the supplied networkID replaces the existing networkIDs.

I

## **LoginPullResponse\_BULK Class**

This class represents a bulk of subscribers and includes all data required for the loginPullResponseBulk method.

- **•** [Constructors, page 4-15](#page-14-0)
- [addBulkEntry Method, page 4-16](#page-15-0)

To construct an empty LoginPullResponse\_BULK table, use the following method:

public LoginPullResponse\_BULK()

### <span id="page-14-0"></span>**Constructors**

I

To construct the LoginPullResponse\_BULK table containing the relevant data, use the following constructor:

```
public LoginPullResponse_BULK(String[] anonymousIDs,
                                String[] subscriberIDs,
                                NetworkID[] networkIDs,
                                boolean[] additive,
                                PolicyProfile[] policy,
                                QuotaOperation[] quota)
```
To support extended attributes in the LoginPullResponse\_BULK class, a new parameter was added to the constructor starting in Cisco SCE Subscriber, Release 3.6.5:

```
public LoginPullResponse_BULK(String[] anonymousIDs,
                                String[] subscriberIDs,
                                NetworkID[] networkIDs,
                                boolean[] additive,
                                PolicyProfile[] policy,
                                QuotaOperation[] quota,
                                ExtendedAttributes[] esa)
```
### **Parameters**

The LoginPullResponse\_BULK class parameters are as follows:

- **•** anonymousIDs—Identifier of the anonymous subscriber. The Cisco SCE sends this parameter within the loginPullRequest/loginPullBulkRequest indication (see the "loginPullRequest Callback Method" section on page 5-16 and the "loginPullRequestBulk Callback Method" section on page 5-17). See the "Subscriber Integration Modes" section on page 2-3.
- **•** subscriberIDs—Unique ID of the subscriber. For a description of the subscriber ID format, see the ["Subscriber ID" section on page 4-1](#page-0-0).
- **•** networkIDs—Network identifier of the subscriber. See the ["Network ID Mappings" section on](#page-1-0)  [page 4-2](#page-1-0).
- **•** additive—If this parameter is set to TRUE, the supplied NetworkID is added to the existing networkIDs of the subscriber. Otherwise, the supplied networkID replaces the existing networkIDs.
- **•** policy—Policy profile of the subscriber. See the ["Cisco SCA BB Subscriber Policy Profile" section](#page-4-0)  [on page 4-5](#page-4-0).
- **•** quota—Quota of the subscriber. See the ["Subscriber Quota" section on page 4-6](#page-5-0).
- esa—Extended attributes associated with the subscriber and passed in the login operation.

### <span id="page-15-0"></span>**addBulkEntry Method**

To add entries to the bulk, use the following method:

```
public addBulkEntry(String anonymousSubscriberID,
                      String subscriberID,
                      NetworkID networkID,
                      boolean networkIdAdditive,
                      PolicyProfile policy,
                      QuotaOperation quota)
```
To support extended attributes in the addBulkEntry class, a new parameter was added to the constructor starting in Cisco SCE Subscriber, Release 3.6.5:

```
public addBulkEntry(String anonymousSubscriberID,
                      String subscriberID,
                      NetworkID networkID,
                      boolean networkIdAdditive,
                      PolicyProfile policy,
                      QuotaOperation quota,
                      ExtendedAttributes esa)
```
### **Parameters**

The addBulkEntry method parameters are as follows:

- **•** anonymousSubscriberID—Identifier of the anonymous subscriber. The Cisco SCE sends this parameter within the loginPullRequest/loginPullBulkRequest indication (see the "loginPullRequest Callback Method" section on page 5-16 and the "loginPullRequestBulk Callback Method" section on page 5-17). See the "Subscriber Integration Modes" section on page 2-3.
- **•** subscriberID—Unique ID of the subscriber. For a description of the subscriber ID format, see the ["Subscriber ID" section on page 4-1.](#page-0-0)
- networkID—Network identifier of the subscriber. See the "Network ID Mappings" section on [page 4-2.](#page-1-0)
- networkIDAdditive—If this parameter is set to TRUE, the supplied NetworkID is added to the existing networkIDs of the subscriber. Otherwise, the supplied networkID replaces the existing networkIDs.
- **•** policy—Policy profile of the subscriber. See the ["Cisco SCA BB Subscriber Policy Profile" section](#page-4-0)  [on page 4-5.](#page-4-0)
- **•** quota—Quota of the subscriber. See the ["Subscriber Quota" section on page 4-6.](#page-5-0)
- **•** esa—Extended attributes associated with the subscriber and passed in the login operation.

## **PolicyProfile\_BULK Class**

The updatePolicyProfileBulk operation uses this class, which represents a bulk of subscriber IDs and subscriber policy profiles.

- **•** [Constructors, page 4-17](#page-16-0)
- **•** [addBulkEntry Method, page 4-17](#page-16-1)

### <span id="page-16-0"></span>**Constructors**

To construct the PolicyProfile\_BULK table containing the relevant data, use the following constructor: public PolicyProfile\_BULK(String[] subscriberIDs, PolicyProfile[] policy)

To construct an empty PolicyProfile\_BULK table, use the following method:

public PolicyProfile\_BULK()

#### **Parameters**

The PolicyProfile\_BULK class parameters are as follows:

- subscriberID—Unique ID of the subscriber. For a description of the subscriber ID format, see the ["Subscriber ID" section on page 4-1](#page-0-0).
- policy—Policy profile of the subscriber. See the "Cisco SCA BB Subscriber Policy Profile" section [on page 4-5](#page-4-0).

### <span id="page-16-1"></span>**addBulkEntry Method**

To add entries to the bulk, use the following method:

public addBulkEntry(String subscriberID, PolicyProfile policy)

### **Parameters**

The addBulkEntry Method parameters are as follows:

- subscriberID—The unique ID of the subscriber. See the ["Subscriber ID" section on page 4-1](#page-0-0) for the subscriber ID format description.
- policy—Policy profile of the subscriber. See the "Cisco SCA BB Subscriber Policy Profile" section [on page 4-5](#page-4-0).

## **Quota\_BULK Class**

The following operations use this class, which represents a bulk of subscriber IDs and subscriber quota buckets:

- **•** getQuotaStatusBulk operation (only the bucket IDs are provided)
- **•** quotaStatusBulkIndication callback method
- **•** quotaDepletedBulkIndication callback method
- **•** quotaBelowThresholdIndication callback method

### **Constructors**

I

To construct the Quota BULK table containing the relevant data, use the following constructor: public Quota\_BULK(String[] subscriberIDs, Quota[] subscribersQuota)

To construct an empty Quota\_BULK table, use the following method:

public Quota\_BULK()

#### **Parameters**

The Quota\_BULK class parameters are as follows:

- **•** subscriberID—Unique ID of the subscriber. For a description of the subscriber ID format, see the ["Subscriber ID" section on page 4-1.](#page-0-0)
- quota—Quota of the subscriber. See the ["Subscriber Quota" section on page 4-6.](#page-5-0)

### **addBulkEntry Method**

To add entries to the bulk, use the following method:

public addBulkEntry(String subscriberID, Quota quota)

### **Parameters**

The addBulkEntry method parameters are as follows:

- subscriberID—Unique ID of the subscriber. For a description of the subscriber ID format, see the ["Subscriber ID" section on page 4-1.](#page-0-0)
- quota—Quota of the subscriber. See the ["Subscriber Quota" section on page 4-6.](#page-5-0)

## **QuotaOperation\_BULK Class**

The QuotaUpdateBulk operation and the login operation use this class, which represents a bulk of subscriber IDs and subscriber quota operations.

- **•** [Constructors, page 4-18](#page-17-0)
- **•** [addBulkEntry Method, page 4-18](#page-17-1)

### <span id="page-17-0"></span>**Constructors**

To construct the QuotaOperation\_BULK table containing the relevant data, use the following constructor:

public QuotaOperation\_BULK(String[] subscriberIDs, QuotaOperation[]quotaOperations)

To construct an empty QuotaOperation\_BULK table, use the following method:

public QuotaOperation\_BULK()

#### **Parameters**

The QuotaOperation\_BULK class parameters are as follows:

- **•** subscriberID—Unique ID of the subscriber. For a description of the subscriber ID format, see the ["Subscriber ID" section on page 4-1.](#page-0-0)
- **•** quotaOperation—Quota operation to perform on the quota of the subscriber. See the ["Subscriber](#page-5-0)  [Quota" section on page 4-6](#page-5-0).

Ι

### <span id="page-17-1"></span>**addBulkEntry Method**

To add entries to the bulk, use the following method:

addBulkEntry(String subscriberID, QuotaOperation quotaOperation)

#### **Parameters**

The addBulkEntry method parameters are as follows:

- **•** subscriberID—Unique ID of the subscriber. For a description of the subscriber ID format, see the ["Subscriber ID" section on page 4-1](#page-0-0).
- **•** quotaOperation—Quota operation that is to be performed on the quota of a subscriber. See the ["Subscriber Quota" section on page 4-6.](#page-5-0)

# <span id="page-18-0"></span>**Virtual Link Data Types**

This section describes the various data types related to the virtual link API.

# **VLink Class**

The VLink class represents the data structure of the virtual link associated with a subscriber. When a virtual link is created, a channel too gets created by default for this virtual link.

The following method adds channels to a virtual link by passing a channel object:

addChannel(Channel channel)

The following method adds channels to a virtual link by passing an array of channel objects:

addChannel(Channel[] channels)

### **Constructors**

To construct a VLink class based on vlinkId, vlinkName, direction, agcOffset, vlinkPIR, vlinkCIR, and vlinkA1Value, use the following constructor:

public VLink(int vlinkId, String vlinkName, int direction, int agcOffset, int vlinkPIR, int vlinkCIR, int vlinkALValue)

To construct a VLink class based on vlinkId, vlinkName, direction, agcOffset, vlinkPIR, and vlinkCIR, use the following constructor:

public VLink(int vlinkId, String vlinkName, int direction, int agcOffset, int vlinkPIR, int vlinkCIR)

### **Parameters**

The VLink class parameters are as follows:

- **•** vlinkId—Describes the unique ID of a virtual link.
- **•** vlinkName—Describes the name of a virtual link.
- direction—Describes the upstream and downstream directions that are represented by the integer constants in Cisco SCE. The value is 0 for upstream direction and 1 for downstream direction.
- agcOffset—Describes the offset value of Aggregate Global Control (AGC) that is configured.
- **•** vlinkPIR—Describes the peak information rate (PIR) of a virtual link.
- **•** vlinkCIR—Describes the committed information rate (CIR) of a virtual link.
- **•** vlinkA1Value—Describes the Assurance Level (AL) value of a virtual link.

# **Channel Class**

A channel class represents the data structure of the channel associated with a subscriber. It also contains the direction and vlinkId parameters of the virtual link to which the corresponding channel is associated.

### **Constructors**

To construct a channel class based on a channelId, channelName, channelPIR, channelCIR, and channel AlValue, use the following constructor:

public Channel(int channelId, String channelName, int channelPIR, int channelCIR, int channelAlValue)

To construct a channel class based on channelId, channelName, channelPIR,, and channelCIR use the following constructor:

public Channel(int channelId, String channelName, int channelPIR, int channelCIR)

#### **Parameters**

The channel class parameters are as follows:

- **•** channelId—Describes the unique ID of a channel class.
- **•** channelName—Describes the name of a channel class.
- **•** channelPIR—Describes the PIR of a channel class.
- **•** channelCIR—Describes the CIR of a channel class.
- **•** channelAlValue—Describes the Assurance Level value of a channel class.

# **VLinkDisabledException Class**

VLinkDisabledException is a user-defined exception in com.scms.api.sce.prpc. This exception is displayed when a user tries to use the virtual link APIs with the virtual link being disabled in the Cisco SCE.

## **VLinkModeException Class**

VLinkModeException is a user-defined exception that is displayed when virtual link APIs are not used in the user mode. To enable the user mode, use the following method:

enableVlinkMode()

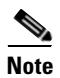

**Note** We recommend that in order to enable the user mode, you use the **enableVlinkMode()** command before the Virtual Link API gets connected to the Cisco SCE platform.

Ι